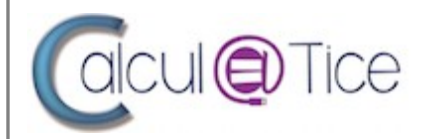

# **Calcul@TICE**

Exerciseur pour les mathématiques

Calcul@TICE est un logiciel destiné à compléter les activités de calcul habituelles, quelle que soit la méthode suivie par l'enseignant. Il peut être utilisé en classe dès le début du cycle 2, en aide personnalisé, en soutien au collège ou pendant l'accompagnement éducatif.

Le ressort ludique est largement présent. Les possibilités de l'informatique sont exploitées au maximum pour la gestion du temps de réponse et la mise en scène graphique des nombreuses situations de calcul proposées.

#### **Fonctionnalités**

- S'exercer au calcul mental, au calcul réfléchi
- Travailler la connaissance des nombres et des quantités
- Développer les stratégies de résolution mentale de problèmes numériques
- Version en ligne ou à télécharger (version Linux, macOS, Windows et tablettes Android ou iOS)

# **Aide à**

- Calculer :
	- Calcul avec différentes procédures
- Compter :
	- Apprentissage des nombres et de leur écriture
- Mémoriser :
	- Mémorisation des tables
- Raisonner :
	- Développement des procédures mentales grâce à un ressort ludique et numérique
	- Différenciation des progressions selon les besoins particuliers des élèves

## **Tutoriels**

- Mode d'emploi de la version en ligne : <https://calculatice.ac-lille.fr/IMG/pdf/nouveaumodedemploiapplifinal.pdf>
- Mode d'emploi du logiciel téléchargeable : [https://calculatice.ac-lille.fr/IMG/pdf/guide-utilisateur-calculatice-monoposte-V2-0-](https://calculatice.ac-lille.fr/IMG/pdf/guide-utilisateur-calculatice-monoposte-V2-0-2.pdf) [2.pdf](https://calculatice.ac-lille.fr/IMG/pdf/guide-utilisateur-calculatice-monoposte-V2-0-2.pdf)
- repères pour l'enseignement du calcul mental à l'école primaire : <https://calculatice.ac-lille.fr/IMG/pdf/reperes-calcul-mental-2010.pdf>

## **Site officiel**

- • [https://calculatice.ac-lille.fr](https://calculatice.ac-lille.fr/)
- Les versions téléchargeables : <https://calculatice.ac-lille.fr/spip.php?rubrique40>

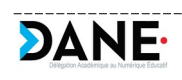